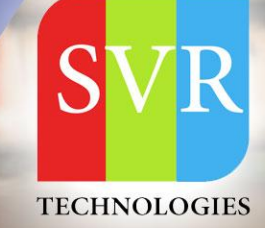

# **SAP WORKFLOW TRAINING**

**Self-Learning & Online Traning** 

**Duration: 30+ (HOURS)** 

# **SVR Technologies**

Our certified faculty focused on IT industry based curriculum for Datapower Training Online. Hands-on training with tuttorial videos real-time scenarios and certification quidance that helps you to enhance your career skills.

# **Features**

- > Live Instructor LED Classes
- > 100% Hands on classes
- > Faculty will provide work environment
- > Real-time Scenarios
- > Free Self-Learning Videos
- > Real-time Working Faculty
- > CV, Interview and Certification Guidance

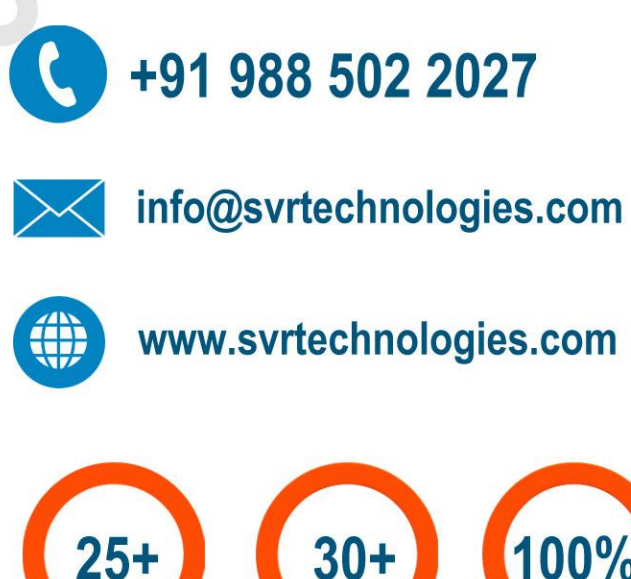

**HOURS** 

**LECTURES** 

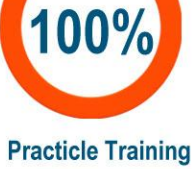

**Life Time Free Library Access \* Doubts Clarification** 

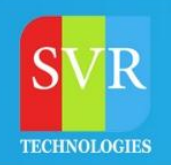

#### **Topic 01: Workflow Introduction**

- **Need for Workflow**
- **Application of Workflow**

**Topic 02: Workflow Development**

- **Introduction to Task, Workflow Template**
- **Workflow Builder**
- **Various workflow steps**

#### Topic 03: Developing Boâ€<sup>™</sup>s Methods

- **Different Macro's used in BO programming**
- **Attributes**
- **Data Base Attributes and Virtual Attributes (which Returns BO's, internal tables, workareas)**
- **Methods**
- **Synchronous Method**
- **Synchronous Method with Result Parameter**
- **Asynchronous Method with Terminating Events**
- **Instance Independent/Dependent methods**
- **Dialog / Back Ground Methods**

**Topic 04: Various Types of Task**

- **Standard Task**
- **Customer Task**
- **Workflow Task**
- **Creating Task Group**
- **Creating General Task**

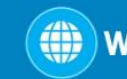

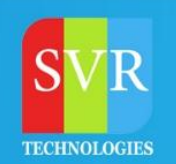

### **Topic 05: Task/Activity Add on functionalities**

- **Workitem Text**
- **Workitem Description**
- **BO Attachments (\_adhoc\_objects\_)**
- **Workitem Priority**
- **Dynamic ParallelProcessing applied to task/SubWorkflows, along with Static Workflows**
- **Advance With Dialog option in workitem response**
- **Conditions**
- **Programming Exits with Classes**
- **Deadline monitoring**
- **Repeated Notifications**
- **Escalation Scenarios**
- **Logos in workitem Display**
- **Confirm End of processing option**
- **Word doucment type Attachments (\_Attach\_Objects)**
- **Workflow containers**
- **Event container**
- **Workflow containers**
- **Task containers**
- **Method Container**
- **Rule Containers**
- **Workflow Binding**

**Topic 06: Triggering event Mechanisms**

- **Event Raising via Different FM's SWE\_EVENT\_CREATE,SAP\_WAPI\_RAISE\_EVENT(used in user exit,badi's,reports etc)**
- **Starting Workflows Directly uising FM's**
- **Event Raising via Change Doucments**
- **Transferring Additional Data along with Events**

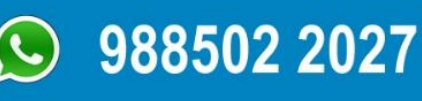

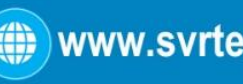

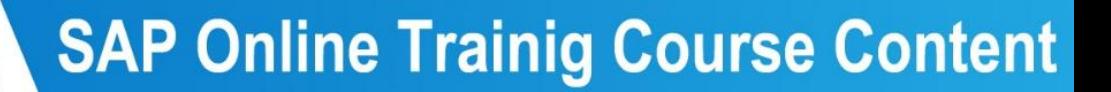

#### **Topic 07: Analysis of how to make use of events raised by Standard SAP**

- **Event Trace**
- **Simulate trace**
- **Event Linkage**

#### **Topic 08: Basic Step types**

- **User Decision**
- **Condition**
- **Multiple Conditions**
- **Loop**
- **Send Mail**
- **Container operation**
- **Fork**
- **Process control**
- **Wait Step**
- **Event Creator**
- **Local Workflow**
- **Loops**
- **Forks**
- **Creation of Local Events**

#### **Topic 09: Agents**

- **Rule Resolution Via FM**
- **Expression**
- **Organization Unit**
- **Job**
- **Position**
- **Work Center**
- **A Sample Org Structure**
- **Agent assignment using Org structure**

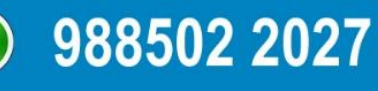

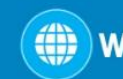

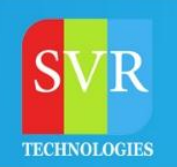

#### **Topic 10: Reporting, Log Analysis & Debugging**

- **Work item analysis**
- **Reading & Understanding the log**
- **Restart workflow after Errors**
- **Restart workflow after system Crash**
- **Standard Log**
- **Technical log**
- **Graphical log**
- **Execution of workitems belongs to other users.**
- **Changing the container values at runtime**
- **Workflow Administration from debugging perspective**
- **Runtime Buffer Synchronization**

#### **Topic 11: Basic Customization for workflow**

- **RFC destination**
- **Dead line monitoring**

#### **Topic 12: Miscellenious Topics**

- **Consistency Check After Transporting to other systems**
- **Transporting Agent Assigment**
- **Setting Conditions using SWB\_COND**
- **Using Check Function Modules**
- **Workflow Wizards**

#### **Topic 13: Business Workplace**

- **Inbox**
- **Outbox**
- **Reserve**
- **Forward/Auto Forward**
- **Express Notification**
- **Dynamic Coloumns Configuration in Inbox**

988502 2027

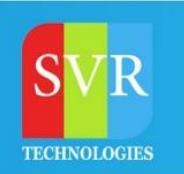

## **Topic 14: Dynamic Selection of Agents Using WF\_TASKs OO ABAP With Workflow**

- **IF\_WORKFLOW Interface usage**
- **Attributes Creation & Methods Creation**
- **Creation of workflows with Classes**
- **Using Functional Methods**
- **Raising Events via Classes**

**Topic 15: IDOCs with Workflow**

### **Enroll For SAP Workflow Training: [SAP Workflow Training Online](https://staging.svrtechnologies.com/sap-training/sap-workflow-training-online/)**

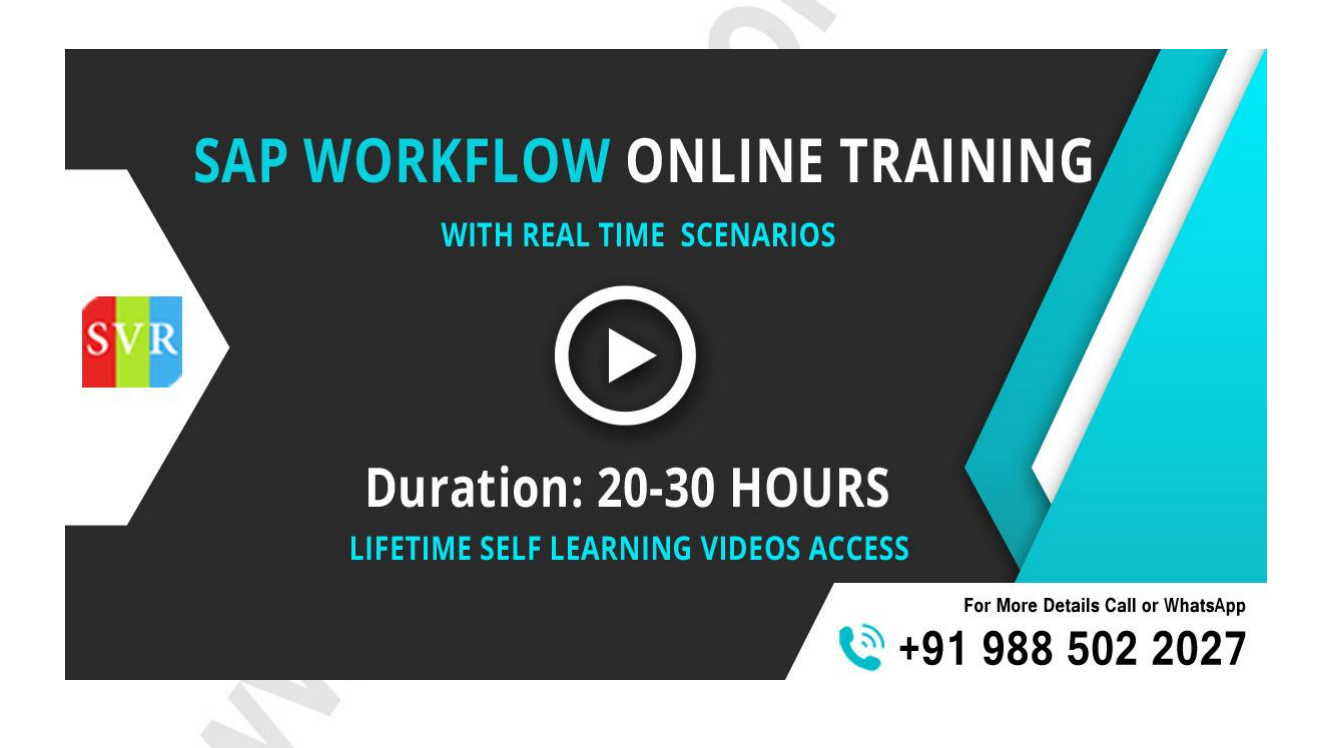

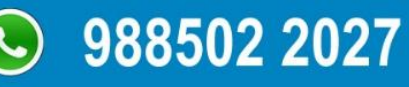

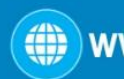